# The Go Programming Language

### Part 2

Rob Pike r@google.com October, 2009

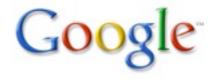

### **Today's Outline**

Exercise any questions?

Composite types structures, arrays, slices, maps

Methods they're not just for structs any more

Interfaces

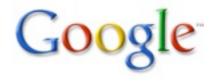

#### Exercise

Any questions?

```
One nugget:
  n0, n1 = n0+n1, n0
or for a general binary operator
  n0, n1 = op(n0, n1), n0
```

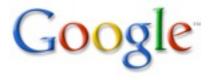

# **Composite types**

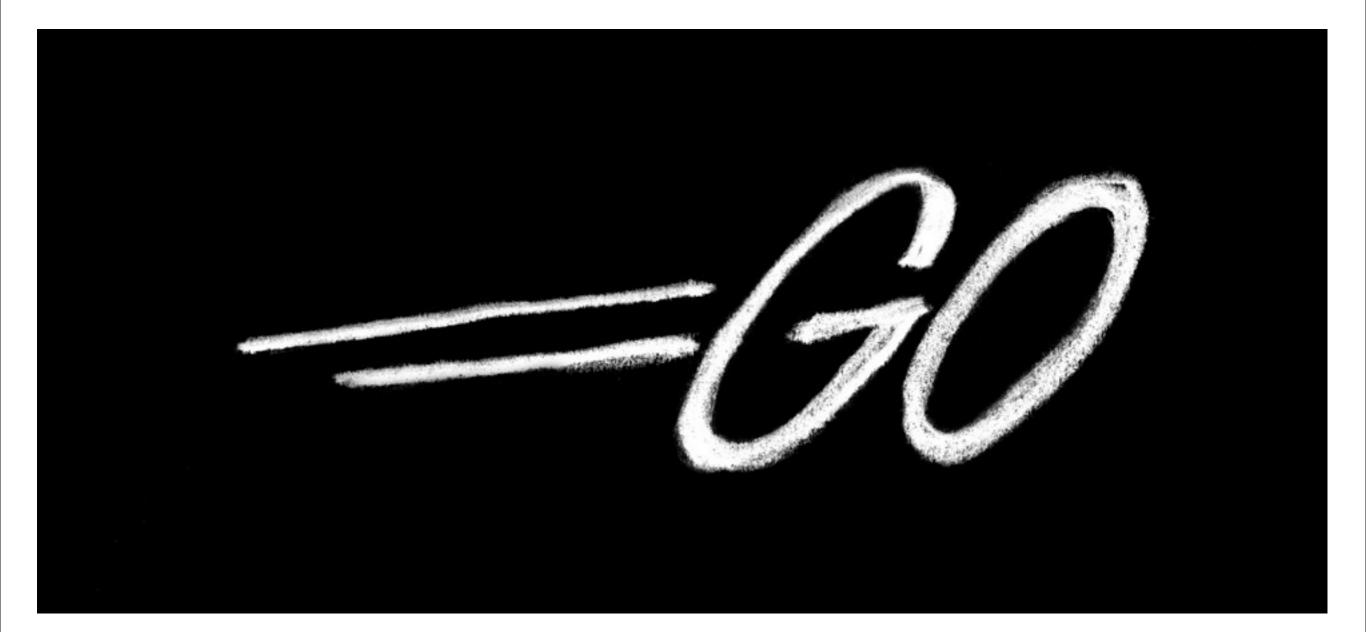

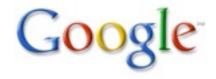

### Arrays

Arrays are quite different from C arrays; more like Pascal arrays. (Slices, the next topic, act a little more like C arrays.)

var ar [3]int

declares ar to be an array of 3 integers, initially all set to 0.

Size is part of the type.

Built in function len() reports size:

len(ar) == 3

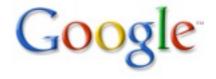

### Arrays are values

Arrays are values, not implicit pointers as in C. You can take an array's address (for instance, to pass it efficiently to a function):

```
func f(a [3]int) { fmt.Println(a) }
func fp(a *[3]int) { fmt.Println(a) }
```

```
func main() {
   var ar [3] int;
   f(ar); // passes a copy of ar
   fp(&ar); // passes a pointer to ar
}
```

Output (Print[ln] knows about arrays!): [0 0 0] &[0 0 0]

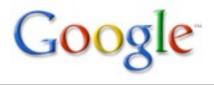

### **Array literals**

All the composite types have similar syntax for creating values. For arrays the literal looks like this:

Array of 3 integers:
 [3]int { 1, 2, 3 }

Array of 10 integers, first three not zero:
 [10]int { 1, 2, 3 }

Don't want to count? Use ... for the length:
 [...]int { 1, 2, 3 }

Don't want to initialize them all? Use key:value pairs:
 [10]int { 2:1, 3:1, 5:1, 7:1 }

### **Pointers to array literals**

You can take the address of an array literal to get a pointer to a newly created instance:

```
func fp(a *[3]int) { fmt.Println(a) }
 func main() {
     for i := 0; i < 3; i++ {
        fp(&[3]int{i, i*i, i*i*i})
     }
 }
Output:
 \& [0 \ 0 \ 0]
 \& [1 \ 1 \ 1]
 & [2 4 8]
```

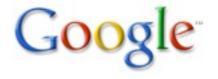

# Slices

A slice is a reference to a section of an array. Slices are used much more often than plain arrays. A slice is very cheap. (More about this soon.) A slice type looks like an array type without a size: var a []int

len() returns the number of elements.

Create a slice by "slicing" an array or slice:

a = ar[7:9];

Valid indexes of a will be 0, 1 and len(a)==2. Can also just assign an array pointer to a slice: a = &ar; // same as a = ar[0:len(ar)]

### A slice references an array

```
Conceptually:
   type Slice struct {
      base *elem_type;
      len int;
      cap int;
   }
```

#### Array:

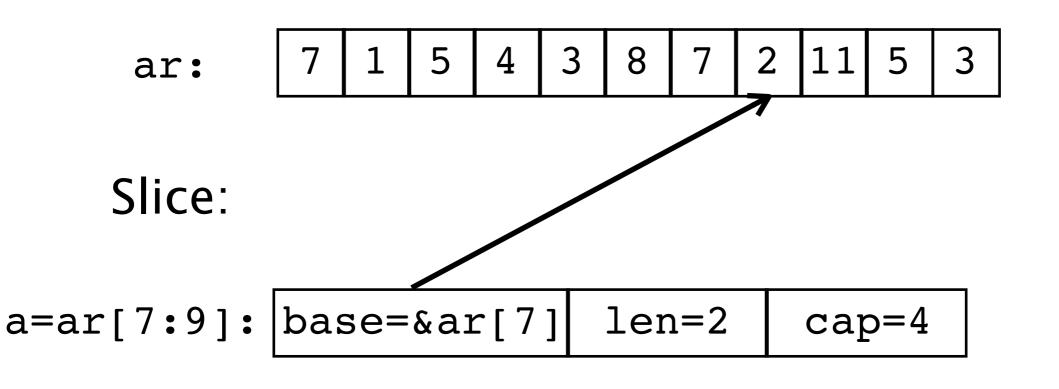

# Making slices

Slice literals look like array literals without a size:

var slice = []int{ 1,2,3,4,5 }

What this does is create an array of length 5 and then create a slice to refer to it.

We can also allocate a slice (and underlying array) with the built in function make():

var s100 = make([]int, 100) // slice: 100 ints

Why make not new? Because we need to make a slice, not just allocate the memory. Note make([]int) returns []int while new([]int) returns \*[]int.

make is used for slices, maps, and channels.

# **Slice capacity**

A slice refers to an underlying array, so there may be elements off the end of the slice that are present in the array.

The built in function cap() (capacity) reports how long the slice can grow. After

var ar = [10]int{0,1,2,3,4,5,6,7,8,9}
var a = &ar[5:7] // reference to subarray {5,6}

len(a) is 2 and cap(a) is 5. We can "reslice":

a = a[0:4] // ref of subarray {5,6,7,8}

len(a) is now 4 but cap(a) is still 5.

# **Resizing a slice**

Slices can be used like growable arrays. Allocate one using make() with two numbers – length and capacity – and reslice as it grows:

```
var sl = make([]int, 0, 100) // len 0, cap 100
```

```
func appendToSlice(i int, sl []int) []int {
    if len(sl) == cap(sl) { error(...) }
    n := len(sl);
    sl = sl[0:n+1]; // extend length by 1
    sl[n] = i;
    return sl
}
```

Thus s1's length is always the number of elements, but it grows as needed. This style is cheap and idiomatic in Go.

# **Slices are cheap**

Feel free to allocate and resize slices as required. They are cheap to pass around; no need to allocate. Remember they are references, so underlying storage can be modified.

```
For instance, I/O uses slices, not counts:
  func Read(fd int, b []byte) int
  var buffer [100]byte
  for i := 0; i < 100; i++ {
    // Fill buffer one byte at a time.
    Read(fd, buffer[i:i+1]) // no allocation here
  }
Split a buffer:
  header, data := buf[0:n], buf[n:len(buf)]
```

Strings can be sliced too, with similar efficiency.

### Maps

Maps are another reference type. They are declared like this:

var m map[string] float

This declares a map indexed with key type string and value type float. It is analogous to the C++ type \*map<string,float> (note the \*).

On a map, len() returns the number of keys.

### **Map creation**

As with a slice, a map variable refers to nothing; you must put something in it before it can be used.

Three ways.

- 1) Literal: list of colon-separated key:value pairs
  - m = map[string]float { "1":1, "pi":3.1415 }

2) Creation

m = make(map[string]float) // make not new

#### 3) Assignment

var m1 map[string]float
m1 = m // m1 and m now refer to same map

# Indexing a map

m = map[string]float { "1":1, "pi":3.1415 }

Access an element as a value:

```
one := m["1"]
crash := m["not present"] // error
```

Set an element (setting twice updates value for key)

m["2"] = 2; m["2"] = 3; // mess with their heads

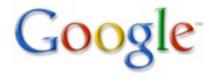

# **Testing existence**

To see if a key is present in the map, we use a multi-value assignment, the "comma ok" form:

```
m = map[string]float { "1":1, "pi":3.1415 };
```

var value float;

```
var present bool;
```

```
value, present = m[x];
```

or idiomatically

v, ok := m[x]; // hence, the "comma ok" form

If x is present in the map, sets the boolean to true and the value to the entry for the key. If not, sets the boolean to false and the value to the zero for its type.

# Deleting

Deleting an entry in the map is a multi-variate assignment to the map entry:

```
m = map[string]float { "1":1.0, "pi":3.1415 };
var present bool;
var value float;
var x string = f();
m[x] = v, present;
```

If present is true, assigns v to the map; if present is false, deletes the entry for key x. So to delete an entry,

m[x] = 0, false // deletes entry for x

### For and range

The for loop has a special syntax for iterating over arrays, slices, maps (and more, as we'll see tomorrow).

```
m := map[string]float { "1":1.0, "pi":3.1415 };
for key, value := range m {
   fmt.Printf("key %s, value %g\n", key, value)
}
```

With only one variable in the range, get the key:

```
for key = range m {
  fmt.Printf("key %s\n", key)
}
```

Variables can be assigned or **:**= declared.

For arrays and slices, get index and value.

# Range over string

A for using range on a string loops over Unicode code points, not bytes. (Use []byte for bytes). The string is assumed to contain UTF-8.

The loop

```
s := "[\u00ff\u754c]";
for i, c := range s {
   fmt.Printf("%d:%c ", i, c)
}
```

Prints 0:[ 1:ÿ 3:界 6:]

If erroneous UTF-8 is encountered, the character is set to U+FFFD and the index advances by one byte.

### Structs

Structs should feel very familiar: simple declarations of data fields.

```
var p struct { x, y float }
```

More usual:

type Point struct { x, y float }
var p Point

Structs allow the programmer to define the layout of memory.

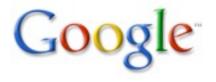

### Structs are values

Structs are values and new(StructType) returns a pointer to a value.

```
type Point struct { x, y float };
var p Point;
p.x = 7;
p.y = 23.4;
var pp *Point = new(Point);
*pp = p;
pp.x = Pi; // sugar for (*pp).x
```

There is no -> notation for structure pointers. Go provides the indirection for you.

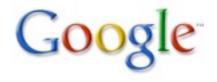

# **Making structs**

Structs are values so you can make a zeroed one just by declaring it.

You can also allocate one with new().

```
var p Point; // zeroed value
pp := new(Point); // idiomatic allocation
```

Struct literals have the expected syntax.

```
p = Point{ 7.2, 8.4 }
p = Point{ y:8.4, x:7.2 }
pp := &Point{ 23.4, -1 } // idiomatic
```

As with arrays, taking the address of a struct literal gives the address of a newly created value. This last example is a constructor for \*Point.

# **Exporting types and fields**

The fields (and methods, coming up soon) of a struct must start with an Uppercase letter to be visible outside the package.

Private type and fields:

type point struct { x, y float }
Exported type and fields:

type Point struct { X, Y float }
Exported type with mix of fields:

```
type Point struct {
  X, Y float; // exported
  name string; // not exported
}
```

You may even have a private type with exported fields. Exercise: why is that useful?

# **Anonymous fields**

Inside a struct, you can declare fields, such as another struct, without giving a name for the field. These are called anonymous fields and they act as if the inner struct is simply inserted or "embedded" into the outer.

This simple mechanism provides a way to derive some or all of your implementation from another type or types.

An example follows.

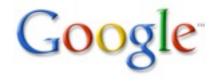

### An anonymous struct field

```
type A struct {
   ax, ay int
}
type B struct {
   A;
   bx, by float;
}
```

B acts as if it has four fields, ax, ay, bx, and by. It's almost as if B is { ax, ay int; bx, by float }. However, literals for B must be filled out in detail:

```
b := B{ A{ 1, 2 }, 3.0, 4.0 };
fmt.Println(b.ax, b.ay, b.bx, b.by);
```

Prints 1 2 3 4

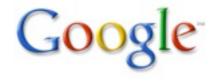

# Anonymous fields have type as name

But it's richer than simple interpolation of the fields: B also has a field A. The anonymous field looks like a field whose name is its type.

```
b := B{ A{ 1, 2 }, 3.0, 4.0 };
fmt.Println(b.A);
```

Prints  $\{1 \ 2\}$ . If A came from another package, the field would still be called A:

```
import "pkg"
type C struct { pkg.A }
...
c := C { pkg.A{ 1, 2 } };
fmt.Println(c.A); // not c.pkg.A
```

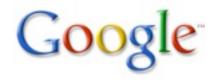

# Anonymous fields of any type

Any named type, or pointer to one, may be used in an anonymous field and it may appear at any location in the struct.

```
type C struct {
   x float;
   int;
   string;
}
c := C{ 3.5, 7, "hello" };
fmt.Println(c.x, c.int, c.string)
```

```
Prints 3.5 7 hello
```

# **Conflicts and hiding**

If there are two fields with the same name (possibly a type-derived name), these rules apply:

1) An outer name hides an inner name. This provides a way to override a field/method.

2) If the same name appears twice at the same level, it is an error if the name is used by the program. (If it's not used, it doesn't matter.)

No rules to resolve the ambiguity; it must be fixed.

### **Conflict examples**

type A struct { a int }
type B struct { a, b int }

type C struct { A; B }
var c C;

Using c.a is an error: is it c.A.a Or c.B.a?

type D struct { B; b float }
var d D;

Using d.b is OK: it's the float, not d.B.b Can get at the inner b by D.B.b.

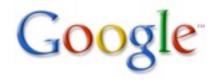

### **Methods**

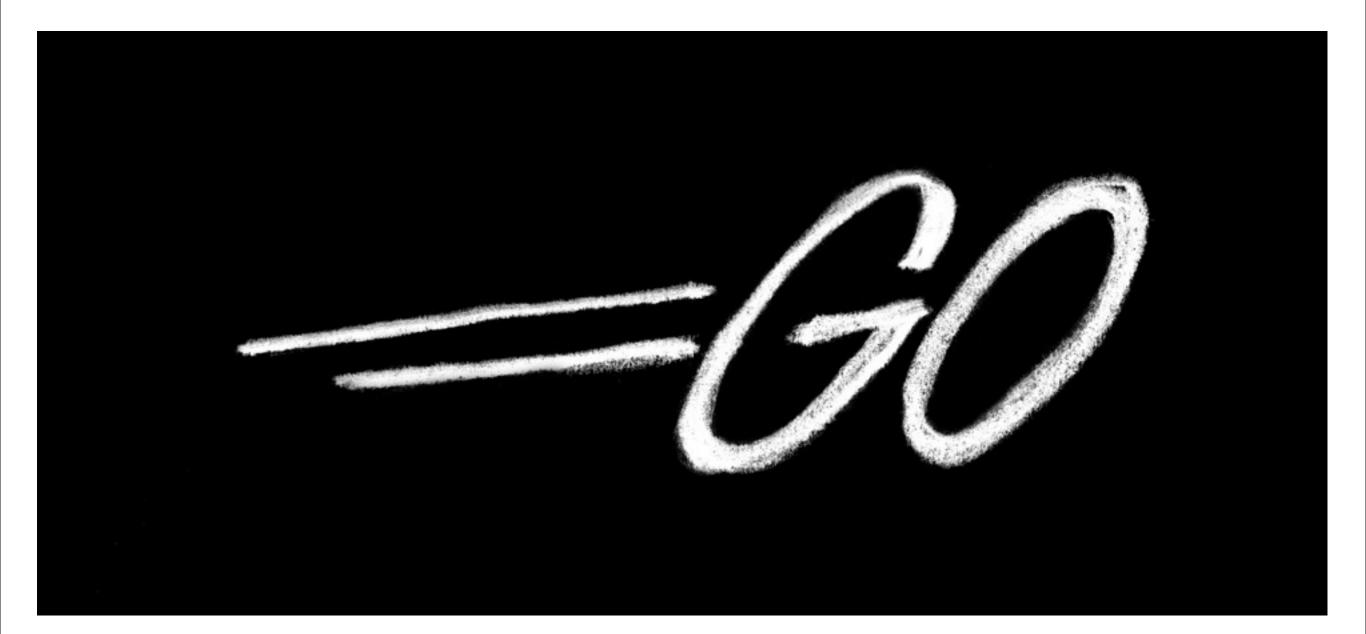

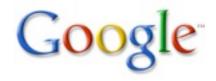

### Methods on structs

Go has no classes, but you can attach methods to any type. Yes, (almost) any type. The methods are declared, separate from the type declaration, as functions with an explicit receiver. The obvious struct case:

```
type Point struct { x, y float }
// A method on *Point
func (p *Point) Abs() float {
  return math.Sqrt(p.x*p.x + p.y*p.y)
}
```

Note: explicit receiver (no this), in this case of type \*Point, used within the method.

### Methods on struct values

A method does not require a pointer as a receiver. type Point3 struct { x, y, z float }

```
// A method on Point3
func (p Point3) Abs() float {
  return math.Sqrt(p.x*p.x + p.y*p.y + p.z*p.z)
}
```

This is a bit expensive, because the Point3 will always be passed to the method by value, but it is valid Go.

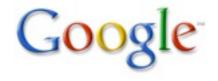

## Invoking a method

```
Just as you expect.
p := &Point{ 3, 4 };
fmt.Print(p.Abs()); // will print 5
```

A non-struct example:

```
type IntVector []int
func (v IntVector) Sum() (s int) {
  for i, x := range v {
    s += x
  }
  return
}
fmt.Println(IntVector{1, 2, 3}.Sum())
```

# **Ground rules for methods**

Methods are attached to a named type, say Foo, and are statically bound.

The type of a receiver in a method can be either \*FOO or FOO. You can have some FOO methods and some \*FOO methods.

Foo itself cannot be a pointer type, although the methods can have receiver type \*Foo.

The type Foo must be defined in the same package as all its methods.

#### **Pointers and values**

Go automatically indirects/dereferences values for you when invoking methods.

For instance, even though a method has receiver type \*Point you can invoke it on an addressable value of type Point.

p1 := Point{ 3, 4 };

fmt.Print(p1.Abs()); // sugar for (&p1).Abs()

Similarly, if methods are on Point3 you can use a value of type \*Point3:

p3 := &Point3{ 3, 4, 5 };
fmt.Print(p3.Abs()); // sugar for (\*p3).Abs()

#### Methods on anonymous fields

Naturally, when an anonymous field is embedded in a struct, the methods of that type are embedded as well – in effect, it inherits the methods.

This mechanism offers a simple way to emulate some of the effects of subclassing and inheritance.

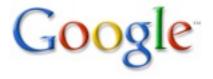

#### Anonymous field example

```
type Point struct { x, y float }
func (p *Point) Abs() float { ... }
```

```
type NamedPoint struct {
   Point;
   name string;
}
```

```
n := &NamedPoint{Point{3, 4}, "Pythagoras"};
fmt.Println(n.Abs()); // prints 5
```

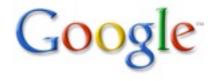

# **Overriding a method**

Overriding works just as with fields.

```
type NamedPoint struct {
   Point;
   name string;
}
func (n *NamedPoint) Abs() float {
   return n.Point.Abs() * 100.
}
```

n := &NamedPoint{Point{3, 4}, "Pythagoras"}; fmt.Println(n.Abs()); // prints 500

Of course you can have multiple anonymous fields with various types – a simple version of multiple inheritance. The conflict resolution rules keep things simple, though.

#### Another example

A more compelling use of an anonymous field.

```
type Mutex struct { ... }
func (m *Mutex) Lock() { ... }

type Buffer struct {
  data [100]byte;
  Mutex; // need not be first in Buffer
}
var buf = new(Buffer);
buf.Lock(); // == buf.Mutex.Lock()
```

Note that Lock's receiver is (the address of) the Mutex field, not the surrounding structure. (Contrast to subclassing or Lisp mix-ins.)

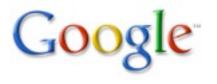

## **Other types**

Methods are not just for structs. They can be defined for any (non-pointer) type.

The type must be defined in your package though. You can't write a method for int but you can declare a new int type and give it methods.

```
type Day int
var dayName = []string {
    "Monday", "Tuesday", "Wednesday", ...
}
func (day Day) String() string {
    return dayName[day]
}
```

#### **Other types**

Now we have an enum-like type that knows how to print itself.

```
const (
  Monday Day = iota;
  Tuesday;
  Wednesday;
  ...
)
var day = Tuesday;
fmt.Print(day.String()); // prints Tuesday
```

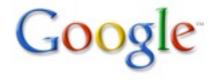

## Print() understands String()

By techniques to be divulged soon, fmt.Print[ln] can identify values that implement the method string() as we defined for type Day. Such values are automatically formatted by invoking the method. Thus:

fmt.Println(0, Monday, 1, Tuesday)

prints 0 Monday 1 Tuesday.

Println can tell a plain 0 from a 0 of type Day.

So define a string() method for your types and they will print nicely with no more work.

#### Visibility of fields and methods

Go is very different from C++ in the area of visibility. The rules:

- 1) Go has package scope (C++ has file scope).
- 2) Spelling determines exported/local (pub/priv).
- 3) Structs in the same package have full access to one another's fields and methods.
- 4) Local type can export its fields and methods.
- 5) No true subclassing, so no notion of protected.

These simple rules seem to work well in practice.

#### Interfaces

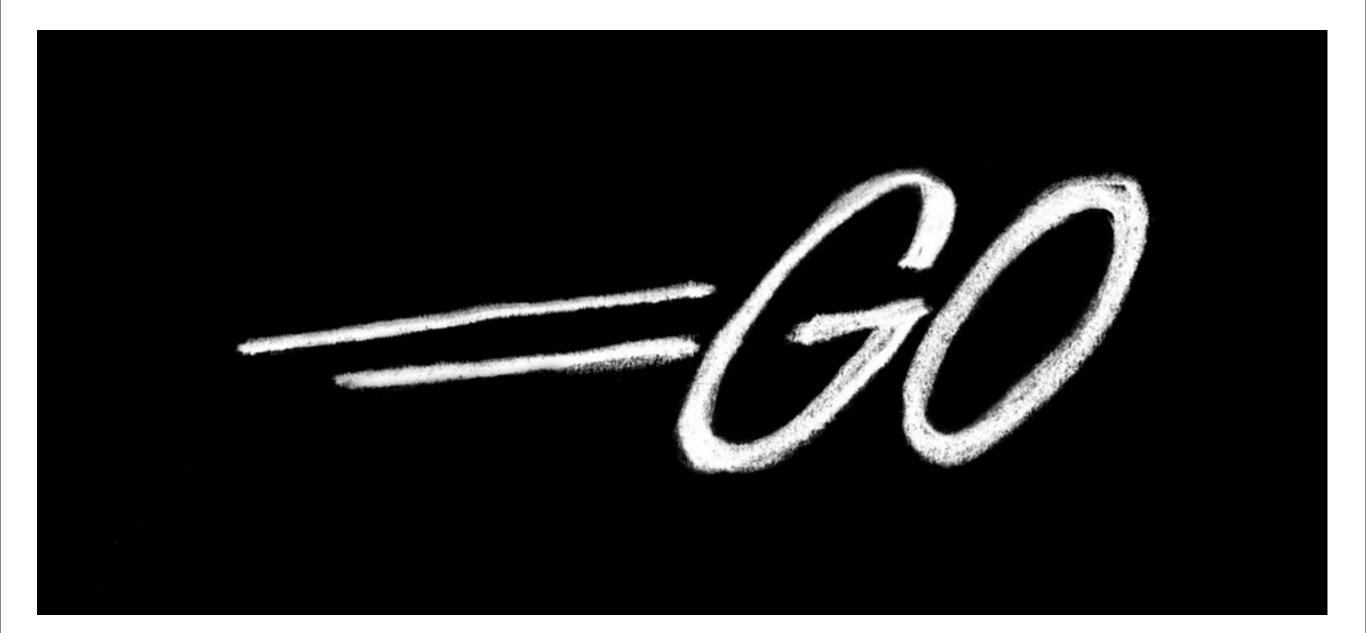

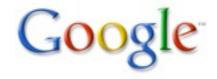

#### Watch closely

We are about to look at Go's most unusual aspect: the interface.

Please leave your preconceptions at the door.

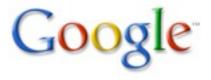

#### Introduction

So far, all the types we have examined have been concrete: they implement something.

There is one more type to consider: the interface type. It is completely abstract; it implements nothing. Instead, it specifies a set of properties an implementation must provide.

Interface as a concept is very close to that of Java, and Java has an interface type, but the "interface value" of Go is novel.

#### **Definition of an interface**

The word "interface" is a bit overloaded in Go: there is the concept of an interface, and there is an interface type, and then there are values of that type. First, the concept.

Definition:

An interface is a set of methods.

To turn it around, the methods implemented by a concrete type such as a struct form the interface of that type.

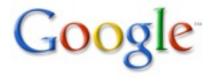

#### Example

We saw this simple type before:

```
type Point struct { x, y float }
func (p *Point) Abs() float { ... }
```

The interface of type Point is just one method: Abs() float

It's not

func (p \*Point) Abs() float
because the interface abstracts away the receiver.

We embedded Point in a new type, NamedPoint; NamedPoint has the same interface.

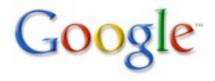

## The interface type

An interface type is a specification of an interface, a set of methods implemented by some other types. Here's a simple one, with only one method:

```
type AbsInterface interface {
   Abs() float // receiver is implied
}
```

This is a definition of the interface implemented by Point, or in our terminology,

Point implements AbsInterface

Also,

NamedPoint and Point3 implement AbsInterface

Methods are listed inside the type, not outside. Google

#### An example

```
type MyFloat float
func (f MyFloat) Abs() float {
  if f < 0 { return -f }
   return f
}</pre>
```

MyFloat implements AbsInterface even though float does not.

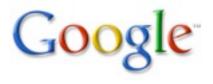

#### Many to many

An interface may be implemented by an arbitrary number of types. AbsInterface is implemented by any type that has a method Abs() float, regardless of what other methods that type may have.

A type may implement an arbitrary number of interfaces. Point implements at least these two:

type AbsInterface interface { Abs() float }
type EmptyInterface interface { }

And perhaps more, depending on its methods.

Every type implements EmptyInterface. That will come in handy.

#### Interface value

Once a variable is declared with interface type, it may store any value that implements that interface.

```
var ai AbsInterface;
pp := new(Point);
ai = pp; // OK: *Point has Abs()
ai = 7.; // compile-time err: float has no Abs()
ai = MyFloat(-7.); // OK: MyFloat has Abs()
ai = &Point{ 3, 4 };
fmt.Printf(ai.Abs()); // method call
Prints 5.
```

Note: ai is not a pointer.

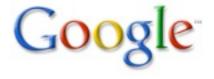

#### In memory

#### ai is not a pointer! It's a multiword data structure.

| ai: | receiver<br>value | method<br>table ptr |
|-----|-------------------|---------------------|
|     |                   | table per           |

At different times it has different value and type:

ai = &Point{3,4} (==(\*Point)(0xff1234)):

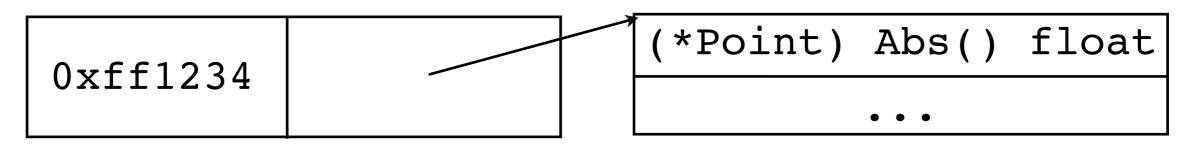

ai = MyFloat(-7.):

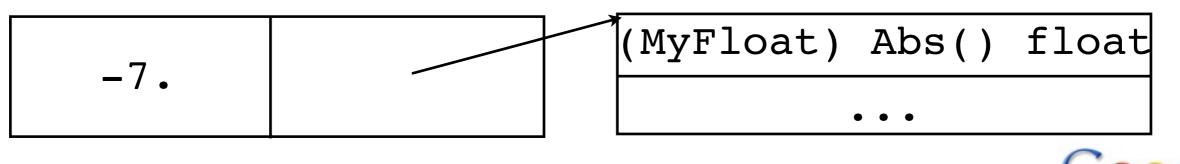

#### **Three important facts**

1) Interfaces define sets of methods. They are pure and abstract: no implementation, no data fields. Go has a clear separation between interface and implementation.

2) Interface values are just that: values. They contain any concrete value that implements all the methods defined in the interface. That value may or may not be a pointer.

3) Types implement interfaces just by having methods. They do not have to declare that they do so. For instance, every type implements EmptyInterface.

#### **Example: io.Writer**

Here is the actual signature of fmt.Fprintf:

It doesn't write to a file, it writes to something of type io.Writer, that is, Writer defined in the io package:

```
type Writer interface {
   Write(p []byte) (n int, err os.Error)
}
```

Fprintf can therefore be applied to any type that has a canonical Write method, including files, pipes, network connections, and...

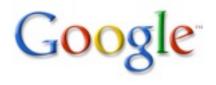

#### **Buffered I/O**

... a write buffer. This is from the bufio package:

type Writer struct { ... }

bufio.Writer implements the canonical Write method.

It also has a factory: give it an io.Writer, it will return a buffered io.Writer in the form of a bufio.Writer:

func NewWriter(wr io.Writer)
 (b \*Writer, err os.Error)

And of course, os.File implements write too.

## Putting it together

```
import (
 "bufio"; "fmt"; "os"
func main() {
 // unbuffered
 fmt.Fprintf(os.Stdout, "%s, ", "hello");
 // buffered: os.Stdout implements io.Writer
 buf, err := bufio.NewWriter(os.Stdout);
 // and now so does buf.
 fmt.Fprintf(buf, "%s\n", "world!");
}
```

Buffering works for anything that Writes.

Feels almost like Unix pipes, doesn't it? The composability is powerful; see crypto packages. Google

#### Other public interfaces in io

The io package has:

Reader Writer ReadWriter ReadWriteCloser

These are stylized interfaces but obvious: they capture the functionality of anything implementing the functions listed in their names.

This is why we can have a buffered I/O package with an implementation separate from the I/O itself: it both accepts and provides interface values.

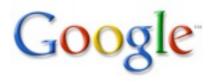

#### Comparison

In C++ terms, an interface type is like a pure abstract class, specifying the methods but implementing none of them.

In Java terms, an interface type is much like a Java interface.

However, in Go there is a major difference: A type does not need to declare the interfaces it implements or to inherit from an interface type; if it has the methods, it implements the interface.

Some other differences will become apparent.

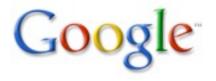

#### Anonymous fields work too

type LockedBufferedWriter struct {
 Mutex; // has Lock and Unlock methods
 bufio.Writer; // has Write method
}

LockedBufferedWriter implements io.Writer, but also, through the anonymous Mutex,

type Locker interface { Lock(); Unlock() }

#### **Example: HTTP service**

```
type Handler interface {
   ServeHTTP(*Conn, *Request)
}
```

This is the interface defined by the HTTP server package. To serve HTTP, define a type that implements this interface and connect it to the server (details omitted).

```
type Counter struct {
   n int // or could just say type Counter int
}
```

## A function (type) that serves HTTP

```
func notFound(c *Conn, req *Request) {
   c.SetHeader("Content-Type", "text/plain;"
                                 "charset=utf-8");
   c.WriteHeader(StatusNotFound);
   c.WriteString("404 page not found\n");
  }
Now we define a type to implement ServeHTTP:
 type HandlerFunc func(*Conn, *Request)
  func (f HandlerFunc) ServeHTTP(c *Conn, req
                                  *Request) {
   f(c, req) // the receiver's a func; call it
  }
```

Convert function to attach method, implement the interface:

var Handle404 = HandlerFunc(notFound);

#### **Containers & the empty interface**

Sketch of the implementation of vectors:

```
type Element interface {}
```

```
// Vector is the container itself.
type Vector struct {
   a []Element
}
// At() returns the i'th element.
func (p *Vector) At(i int) Element {
   return p.a[i]
}
```

Vectors can contain anything because any type implements the empty interface. (In fact every element could be of different type.)

#### **Type assertions**

Once you put something into a vector, it's stored as an interface value. Need to "unbox" it to get the original back: use a "type assertion". Syntax:

interface\_value.(type\_to\_extract)

Will trap if type is wrong - but see next slide.

var v vector.Vector; v.Set(0, 1234.); // stored as interface val i := v.At(0); // retrieved as interface{} if i != 1234. {} // compile-time err if i.(float) != 1234. {} // OK if i.(int) != 1234 {} // run-time err if i.(MyFloat) != 1234. {} // err: not MyFloat

Type assertions always execute at run time. Compiler rejects assertions guaranteed to fail.

#### Interface to interface conversion

So far we've only moved regular values into and out of interface values, but interface values that contain the appropriate methods can also be converted.

In effect, it's the same as unboxing the interface value to extract the underlying concrete value, then boxing it again for the new interface type.

The conversion's success depends on the underlying value, not the original interface type.

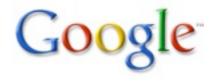

# Interface to interface example

#### Given

var ai AbsInterface type SqrInterface interface { Sqr() float } var si SqrInterface pp := new(Point) // say \*Point has Abs, Sqr var empty interface{} These are all OK empty = pp; // everything satisfies empty ai = empty.(AbsInterface); // underlying // value implements Abs() // (runtime failure otherwise) si = ai.(SqrInterface); // \*Point has Sqr() // even though AbsInterface doesn't empty = si; // \*Point implements empty set // Note: statically checkable // so type assertion not necessary.

#### **Testing with type assertions**

Can use "comma ok" type assertions to test a value for type.

```
elem := vector.At(0);
if i, ok := elem.(int); ok {
  fmt.Printf("int: %d\n", i)
}
else if f, ok := elem.(float); ok {
  fmt.Printf("float: %g\n", f)
}
else {
  fmt.Print("unknown type\n")
}
```

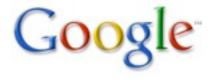

## Testing with a type switch

#### Special syntax:

```
switch v := elem.(type) { // literal "type"
case int:
   fmt.Printf("is int: %d\n", v);
case float:
   fmt.Printf("is float: %g\n", v);
default:
   fmt.Print("unknown type\n");
}
```

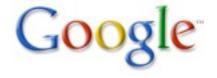

#### **Does v implement m()?**

Going one step further, can test whether a value implements a method.

This is how Print etc. check if type can print itself.

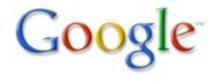

#### **Reflection and ...**

There is a reflection package ("reflect") that builds on these ideas to let you examine values to discover their type. Too intricate to describe here but Printf etc. use it to unpack the ... arguments.

The ... argument inside Printf (or anywhere else) has type interface{}, and Printf uses the reflection package to unpack it and discover the argument list.

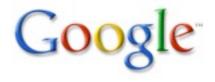

#### **Reflection and Print**

As a result, Printf and its friends know the actual types of their arguments. Because they know if the argument is unsigned or long, there is no %u or %ld, only %d.

This is also how Print and Println can print the arguments nicely without a format string.

There is also a <code>%v</code> ("value") format that gives default nice output from <code>Printf</code> for values of any type.

```
fmt.Printf("%v %v %v %v", -1, "hello",
    []int{1,2,3}, uint64(456))
```

Prints -1 hello [1,2,3] 456. In fact, %v is identical to the formatting done by Print and Println.

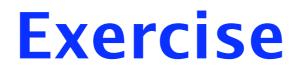

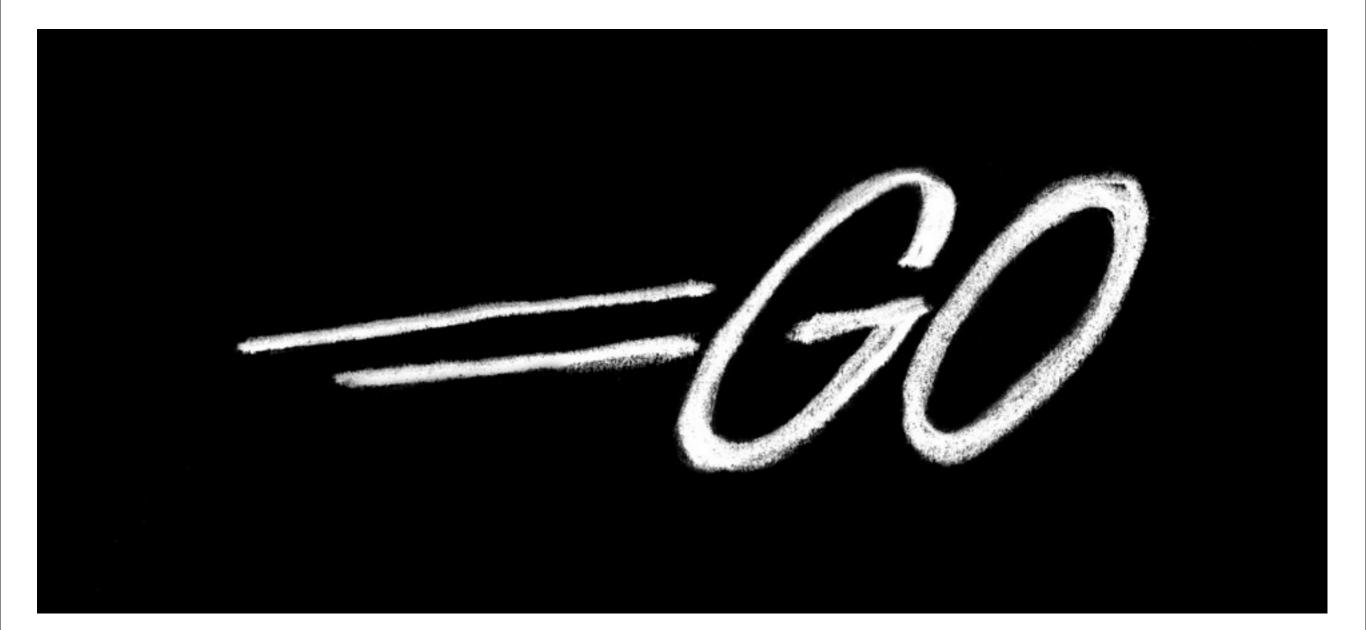

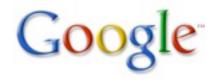

#### **Exercise: Day 2**

Look at the http package.

Write an HTTP server to present pages in the file system, but transformed somehow, perhaps rot13, perhaps something more imaginative. Can you make the transformation substitutable? Can you work in your Fibonacci program somehow?

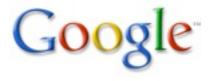

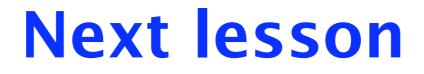

#### Concurrency and communication

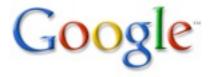

# The Go Programming Language

#### Part 2

Rob Pike r@google.com October, 2009

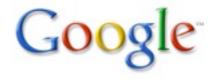